# **pySafe Documentation**

*Release master*

**Nov 09, 2019**

### **Contents**

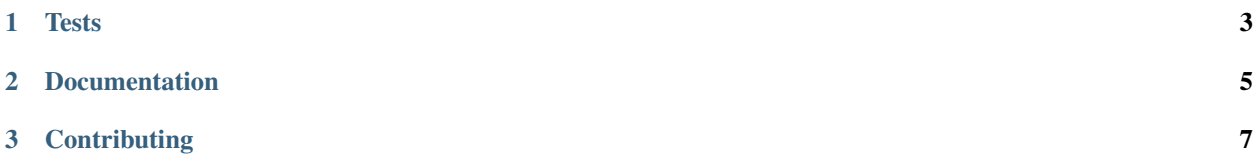

python interface for the C FFI API of the SAFE Network (www.maidsafe.net)

contributors: rid-dim, duncankushnir

The design goal of pySafe is to provide a full python interface to SAFE network, via the SAFE binaries.

The package (will) include an importable and installable module, as well as utilities to generate the bindings and hopefully eventually some example applications beyond 'hello world'.

Designed to be minimally dependent; only cffi is not included in the base python install. We do however use features that currently require python 3.6+ . With enough interest, we could probably back port it, but this will depend on our chosen asynchronous implementation.

Currently in development, so it is quite raw.

- On linux, running upg\_local.sh will pip update your local environment to the current pySafe state (any python prog can import pySafe, sym-linked to the development directory):
- sh ./upg\_local.sh
- On Windows: upg\_local.bat (note that at present you will have to compile your own binaries. Windows support is a ways off yet)

## CHAPTER 1

### **Tests**

<span id="page-6-0"></span>Automatic tests are run through travis-ci and appveyor on windows, osx and linux

To add tests the test files that are meant to be executed need to be added to the [tests](https://github.com/rid-dim/pySafe/tree/dev/tests) directory and need to start with test\_\* or end with \*\*\*\_test\*\*

#### **tests to be executed**

the test functions that are meant to be executed must be named test\_\* and need to include an assert at the end

```
# super simple first test
def test_answers():
   assert inc(4) == 5
```
## CHAPTER 2

Documentation

<span id="page-8-0"></span>feel free to just improve this docs and open a pull request on github.

## CHAPTER 3

### **Contributing**

<span id="page-10-0"></span>If you want to help us and work together with us on this project you can just join [our telegram channel](https://t.me/pySafe) or get in touch with us in the [dev forum](https://forum.safedev.org/) or you just open a pull request / contact us on github :)

The more people get involved, the easier it is to utilize safe and the more powerful this library gets the better for freedom of humanity =) Together we work on creating a peoples internet where everybody wins and access to knowledge and freedom of speech are no privileges but universal rights of every human.